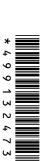

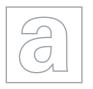

# UNIVERSITY OF CAMBRIDGE INTERNATIONAL EXAMINATIONS General Certificate of Education

Advanced Subsidiary Level and Advanced Level

| CANDIDATE<br>NAME |  |                     |   |  |  |
|-------------------|--|---------------------|---|--|--|
| CENTRE<br>NUMBER  |  | CANDIDATE<br>NUMBER | Ξ |  |  |

**COMPUTING** 

9691/23

Paper 2

May/June 2012

2 hours

Candidates answer on the Question Paper.

No additional materials are required.

#### **READ THESE INSTRUCTIONS FIRST**

Write your Centre number, candidate number and name on all the work you hand in.

Write in dark blue or black pen.

You may use a soft pencil for any diagrams, graphs or rough working.

Do not use staples, paper clips, highlighters, glue or correction fluid.

DO NOT WRITE IN ANY BARCODES.

Answer all questions.

At the end of the examination, fasten all your work securely together.

The number of marks is given in brackets [ ] at the end of each question or part question.

LINING DOLLAR COMMUNICATION OF THE PROPERTY AND ADDRESS OF THE PROPERTY AND ADDRESS OF THE PROPERTY ADDRESS OF THE PROPERTY ADDRESS OF THE PROPERTY ADDRESS OF THE PROPERTY ADDRESS OF THE PROPERTY ADDRESS OF THE PROPERTY ADDRESS OF THE PROPERTY ADDRESS OF THE PROPERTY ADDRESS OF THE PROPERTY ADDRESS OF THE PROPERTY ADDRESS OF THE PROPERTY ADDRESS OF THE PROPERTY AD

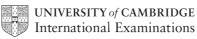

2 1 Anna wants to find out about her fellow students' sporting activities. It will be part of her Sports Studies coursework. She will ask questions online, so starts by designing a screen layout. The first four questions will ask for: student's first name age (16,17,18 or 19) favourite sport whether student is a member of a sports club (yes/no) (a) Draw a suitable screen layout. [4] **(b)** Justify the design of your screen layout in **(a)**.

| (c) | Several of the students are visually impaired.  Describe the design issues that Anna should consider to ensure these students can answer the questions online. |
|-----|----------------------------------------------------------------------------------------------------|
|     |                                                                                                    |
|     |                                                                                                    |
|     |                                                                                                    |
|     |                                                                                                    |
|     | [0]                                                                                                    |
|     | [2]                                                                                                    |

- (d) The responses from each student will be stored as a record consisting of the following fields:
  - FirstName
  - Age
  - FavouriteSport
  - ClubMember

Complete the following table. Only a single value should be given for the Field Size.

| Field Name     | Data Type | Field Size (bytes) |
|----------------|-----------|--------------------|
| FirstName      |           |                    |
| Age            |           |                    |
| FavouriteSport |           |                    |
| ClubMember     |           |                    |

[8]

| (e) | Anna is to write a program to analyse the responses.                                                                                   |
|-----|----------------------------------------------------------------------------------------------------|
|     | Using a SELECT/CASE construct write the pseudocode to count the number of students for each age group who completed the questionnaire. |
|     |                                                                                                    |
|     |                                                                                                    |
|     |                                                                                                    |
|     |                                                                                                    |
|     | REPEAT                                                                                                    |
|     | READ next record                                                                                                    |
|     |                                                                                                    |
|     |                                                                                                    |
|     |                                                                                                    |
|     |                                                                                                    |
|     |                                                                                                    |
|     |                                                                                                    |
|     |                                                                                                    |
|     |                                                                                                    |
|     |                                                                                                    |
|     |                                                                                                    |
|     |                                                                                                    |
|     |                                                                                                    |
|     | UNTIL no more student records [5]                                                                                                    |

| f) | The records will be held in a direct access file.  Give <b>four</b> statements from a high-level programming language that may be used for the file handling and explain what each does. |
|----|----------------------------------------------------------------------------------------------------|
|    | Programming language                                                                                                    |
|    | 1                                                                                                    |
|    |                                                                                                    |
|    |                                                                                                    |
|    | 2                                                                                                    |
|    |                                                                                                    |
|    |                                                                                                    |
|    | 3                                                                                                    |
|    |                                                                                                    |
|    |                                                                                                    |
|    | 4                                                                                                    |
|    |                                                                                                    |
|    | [8]                                                                                                    |

Gina is developing her programming skills in string handling.

She is going to input one string.

The string contains letters and zero or more '\*' characters in any positions.

Gina wants to remove all the '\*'s and output the letters in their original order.

For example:

- input "com\*put\*\*er\*", the output is "computer"
- input "hardware", the output is "hardware"

| (a) | Using a high-level programming language, write the code to perform this task. (Ensure that you use meaningful variable names and lay the code out clearly.) |
|-----|----------------------------------------------------------------------------------------------------|
|     | Programming language                                                                                                    |
|     | Code                                                                                                    |
|     |                                                                                                    |
|     |                                                                                                    |
|     |                                                                                                    |
|     |                                                                                                    |
|     |                                                                                                    |
|     |                                                                                                    |
|     |                                                                                                    |
|     |                                                                                                    |
|     |                                                                                                    |
|     |                                                                                                    |
|     |                                                                                                    |
|     |                                                                                                    |
|     |                                                                                                    |
|     |                                                                                                    |
|     |                                                                                                    |
|     |                                                                                                    |
|     |                                                                                                    |
|     |                                                                                                    |
|     | الاا                                                                                                    |

| time  | es whites this code as the function changestring because it will be used seven<br>es. | ;i ai |
|-------|---------------------------------------------------------------------------------------|-------|
| (i)   | State the parameter of the function.                                                  |       |
|       |                                                                                       |       |
|       |                                                                                       | [1]   |
| (ii)  | Write the function header in the language you used in (a).                            |       |
|       |                                                                                       | ••••  |
|       |                                                                                       | [2]   |
| (iii) | State why Gina uses a function rather than a procedure.                               |       |
|       |                                                                                       |       |
|       |                                                                                       | [1]   |

3 Liliane wants to write a program to play chess. She will represent the board of 8 x 8 squares, using the 2-dimensional array Board[8,8].

For Examiner's Use

Each element of the array will need initialising to zero. Later, if a chess piece is on a square, it will take a value of 1.

She starts by writing pseudocode for the initialisation of a 4 x 4 board. This is easier to trace.

```
01
                     RowNo \leftarrow 1
                     WHILE RowNo < 4 DO
02
0.3
                          ColumnNo ← 1
                          WHILE ColumnNo < 4 DO
04
05
                               Board[RowNo,ColumnNo] \leftarrow 0
06
                               ColumnNo ← ColumnNo + 1
07
                          ENDWHILE
08
                          RowNo ← RowNo + 1
09
                     ENDWHILE
```

(a) To test this pseudocode she traces it until the first five elements of Board have been initialised.

Complete the headings and the trace for these first five elements of the array.

| DaviNo | ColumnNo | DowNo.  | ColumnNo<4 | Board |  |  |  |  |
|--------|----------|---------|------------|-------|--|--|--|--|
| KOMNO  |          | ROWNO<4 |            | [1,1] |  |  |  |  |
| 1      | 1        | True    | True       | 0     |  |  |  |  |
|        |          |         |            |       |  |  |  |  |
|        |          |         |            |       |  |  |  |  |
|        |          |         |            |       |  |  |  |  |
|        |          |         |            |       |  |  |  |  |
|        |          |         |            |       |  |  |  |  |
|        |          |         |            |       |  |  |  |  |
|        |          |         |            |       |  |  |  |  |
|        |          |         |            |       |  |  |  |  |
|        |          |         |            |       |  |  |  |  |
|        |          |         |            |       |  |  |  |  |

[5]

| (b) | There is an err          | or in the pseudocode.                                              |        |
|-----|--------------------------|--------------------------------------------------------------------|--------|
|     | State the type           | of error.                                                          |        |
|     |                          | [                                                                  | 1]     |
| (c) | Rewrite <b>two</b> lin   | nes that will make the pseudocode work as intended.                |        |
|     | Line number              | Pseudocode                                                         |        |
|     |                          |                                                                    | •••    |
|     |                          | [2                                                                 | 2]     |
| (d) | State the coun           | t-controlled loop that would be better for this initialisation.    |        |
|     |                          |                                                                    |        |
|     |                          | [                                                                  | 1]     |
| (e) | On a full 8 x Board[8,1] | 8 board, state the relative positions of the squares Board[1,8] an | d      |
|     |                          |                                                                    | <br>1] |

(f) Liliane's next task is to indicate that there are pieces occupying the first two rows of the 8 x 8 board.

For Examiner's Use

Each square in rows 1 and 2 will be given the value 1.

Draw a flowchart that shows how to do this, using loop structures and the variable names previously used (Board, RowNo, ColumnNo).

[5]

|     |       | ites software for a palm oil processing plant. He wants to check his understanding<br>t arithmetic operators for a problem that he has to solve. | ı of |
|-----|-------|----------------------------------------------------------------------------------------------------|------|
| (a) | Eva   | aluate the following expressions for Raul.                                                                                                    |      |
|     | (i)   | 7/4                                                                                                    |      |
|     | (ii)  | 7 MOD 4                                                                                                    |      |
|     | (iii) | 7 DIV 4                                                                                                    | [3]  |
| (b) | Rai   | ul has Y litres of oil to put into drums. Each drum can hold X litres of oil.                                                                    |      |
|     | Wri   | ite expressions to calculate:                                                                                                    |      |
|     | (i)   | the number of full drums                                                                                                    |      |
|     |       |                                                                                                    |      |
|     |       |                                                                                                    | [1]  |
|     | (ii)  | the number of litres of oil left over                                                                                                    |      |
|     |       |                                                                                                    |      |
|     |       |                                                                                                    | [1]  |
| (c) | Exp   | plain the difference between the operators / and DIV.                                                                                            |      |
|     |       |                                                                                                    |      |
|     |       |                                                                                                    |      |
|     |       |                                                                                                    |      |
|     |       |                                                                                                    | [2]  |

**5** Ramon is learning about recursion. He has designed a recursive function.

For Examiner's Use

```
FUNCTION Something(Number)
   IF Number = 7
        THEN
            Something ← 1
        ELSE
            Something ← Something(Number + 1) + Number
   ENDIF
ENDFUNCTION
```

(a) Calculate the value returned by the function call Something (4). Show your working.

| Comothing (1) -     | LC.  |
|---------------------|------|
| Some chilling (4) - | 10   |
| _                   | <br> |

| (b) | State what will happen if the function is called with Something (8).                         |
|-----|----------------------------------------------------------------------------------------------|
|     |                                                                                              |
|     | [1]                                                                                          |
| (c) | State what would happen if the fourth line, 'Something ← 1', was not present.                |
|     |                                                                                              |
|     |                                                                                              |
|     |                                                                                              |
|     | [2]                                                                                          |
| (d) | The same process could have been designed using a FOR loop. Write the pseudocode to do this. |
|     |                                                                                              |
|     |                                                                                              |
|     |                                                                                              |
|     |                                                                                              |
|     |                                                                                              |
|     | l ret                                                                                        |

# **BLANK PAGE**

## **BLANK PAGE**

### **BLANK PAGE**

Permission to reproduce items where third-party owned material protected by copyright is included has been sought and cleared where possible. Every reasonable effort has been made by the publisher (UCLES) to trace copyright holders, but if any items requiring clearance have unwittingly been included, the publisher will be pleased to make amends at the earliest possible opportunity.

University of Cambridge International Examinations is part of the Cambridge Assessment Group. Cambridge Assessment is the brand name of University of Cambridge Local Examinations Syndicate (UCLES), which is itself a department of the University of Cambridge.